# **Вебинары**

# **Плагин «Платная подписка 3КL». Видео инструкция по СЭО 3KL 4.1**

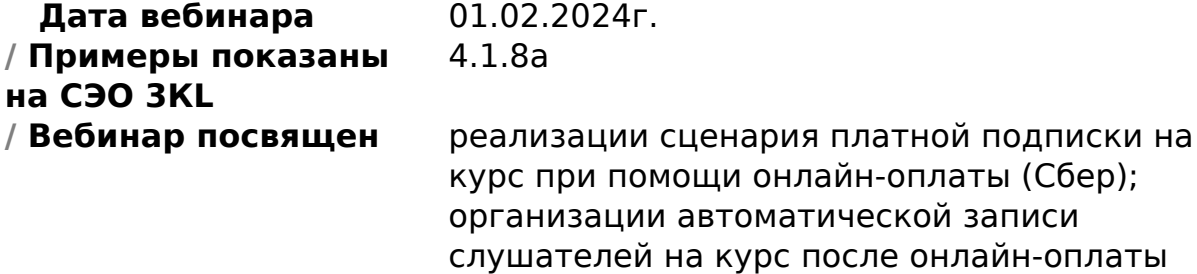

#### **Содержание: 1. Темы вебинара**

### **1. Темы вебинара**

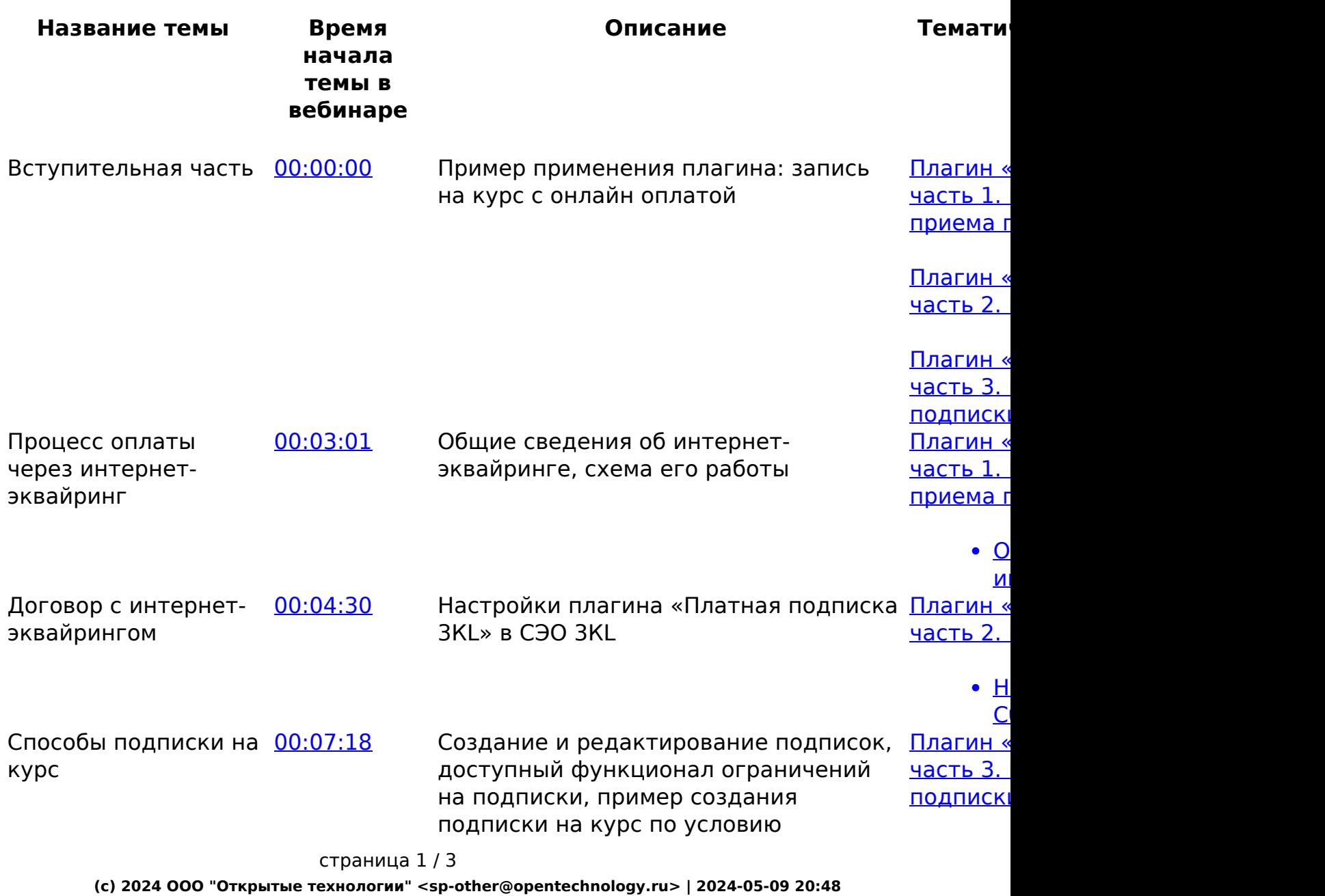

[URL: https://kb.opentechnology.ru/index.php?action=artikel&cat=675&id=694&artlang=ru](https://kb.opentechnology.ru/index.php?action=artikel&cat=675&id=694&artlang=ru)

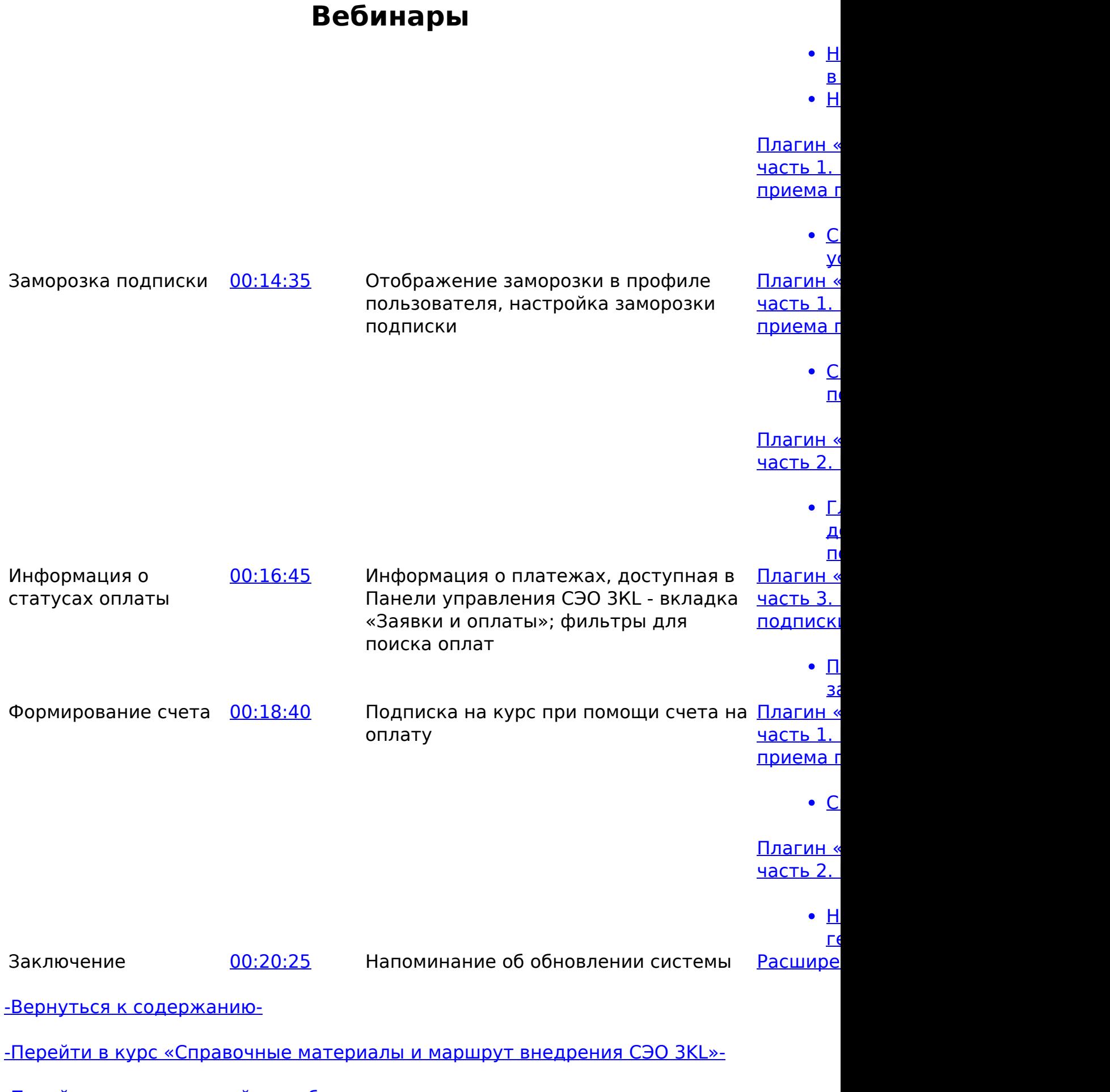

[-Перейти к списку статей по вебинарам-](https://kb.opentechnology.ru/index.php?action=show&cat=675)

страница 2 / 3

**(c) 2024 ООО "Открытые технологии" <sp-other@opentechnology.ru> | 2024-05-09 20:48** [URL: https://kb.opentechnology.ru/index.php?action=artikel&cat=675&id=694&artlang=ru](https://kb.opentechnology.ru/index.php?action=artikel&cat=675&id=694&artlang=ru)

## **Вебинары**

Уникальный ID ответа: #1694 Опубликовал: : Елизавета Коблова Последние обновление: 2024-04-02 10:33

> страница 3 / 3 **(c) 2024 ООО "Открытые технологии" <sp-other@opentechnology.ru> | 2024-05-09 20:48** [URL: https://kb.opentechnology.ru/index.php?action=artikel&cat=675&id=694&artlang=ru](https://kb.opentechnology.ru/index.php?action=artikel&cat=675&id=694&artlang=ru)